## *М. ШЕЙХ ЭЛЬ НАЖЖАРИН, А. Г. СЕНЬКОВ, Белорусский национальный технический университет*

## МОДЕЛЬ ЭЛЕКТРОТЕХНИЧЕСКОГО ОБЪЕКТА И АЛГОРИТМ УПРАВЛЕНИЯ НА ОСНОВЕ ПИД-РЕГУЛЯТОРА

*В работе на примере системы автоматического регулирования температуры в помещении показана возможность использования пакета компьютерного моделирования Simulink для решения задач идентификации, моделирования и синтеза систем автоматического управления.*

*In the paper is considered a system of automatic control of the temperature in a room and is shown a method of its' synthesis by using components of Simulink software package.* 

В связи с повсеместным развитием современных компьютерных технологий существенно изменились подходы к решению задач анализа и синтеза систем автоматики. Прикладные пакеты MATLAB, DesignLab, Work-Banch, VisSim и др., используемые для исследования и проектирования электромеханических систем, позволили качественно изменить и существенно расширить возможности инженера.

В качестве примера использования системы компьютерной математики (СКМ) Matlab для моделирования, анализа и синтеза объектов и систем автоматики рассмотрим задачу синтеза системы автоматического регулирования (САР) температуры воздуха в помещении, в роли которого может использоваться учебный сушильный шкаф типа ШСУ, имеющий объем сушильной камеры 10 л и максимальную температуру нагрева 150 ºС. Структурная схема САР изображена на рис. 1.

Для синтеза САР с типовым законом регулирования необходимо иметь математическое описание составляющих ее элементов (звеньев).

Получим теоретическим путем математическую модель помещения как объекта управления. Значение температуры воздуха в помещении θ зависит от двух величин: мощности работающего электронагревателя *P* и температуры наружного воздуха  $\theta_H$ . В данном случае для упрощения последующих рассуждений мы будем пренебрегать другими обстоятельствами, которые могут влиять на температуру

в помещении, такими, например, как уровень солнечного освещения или скорость ветра снаружи. Для получения математической формулы, отражающей эту зависимость, будем руководствоваться сведениями из области теплофизики и теплообмена. В процессе нагрева помещения одна часть тепловой мощности электронагревателя  $P_1$  расходуется на увеличение температуры в помещении, а другая часть  $P_2$  – рассеивается наружу путем теплопередачи через стены. Соответствующие математические формулы имеют следующий вид:

$$
P_1 = c \frac{d\theta}{dt},\tag{1}
$$

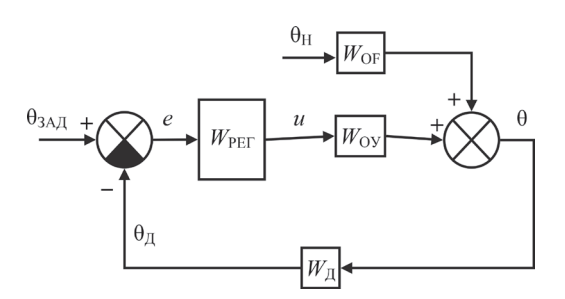

Рис. 1. Структурная схема САР температуры воздуха в помещении: θ – управляемая величина (температура);  $\theta_{\text{H}}$  – значение температуры, измеряемое датчиком;  $\theta_{3\text{A}}$  – заданное (требуемое) значение температуры; *e* – ошибка регулирования; *u* – управляющее воздействие регулятора на объект управления (ОУ);  $\theta_H$  – возмущающее воздействие на ОУ (температура снаружи);  $W_{\text{OY}}$  – передаточная функция ОУ по управляющему воздействию;  $W_{\text{OF}}$  – передаточная функция ОУ по возмущающему воздействию;  $W_{\text{I}}$  - передаточная функция датчика; *W*РЕГ – передаточная функция регулятора

$$
P_2 = \frac{S\kappa}{l} \left(\theta - \theta_H\right),\tag{2}
$$

где  $c$  [Дж<sup>/о</sup>С] – теплоемкость помещения;  $S$  [м<sup>2</sup>] – площадь стен; к [Bт/(м·°C)] - коэффициент теплопроводности стен (зависит от материала стен);  $l$  [м] – толщина стен.

Учитывая, что сумма обеих мощностей равна мощности электронагревателя, получим:

$$
c\frac{d\theta}{dt} + \frac{S\kappa}{l}(\theta - \theta_{\rm H}) = P.
$$

Преобразуем эту формулу таким образом, чтобы все члены, содержащие выходную величину (температура 0), располагались в левой части уравнения, а входные величины ( $P$  и  $\theta_H$ ) в правой части, получим в итоге математическое описание рассматриваемого объекта управления:

$$
T\frac{d\theta}{dt} + \theta = KP + \theta_{\text{H}}\,,\tag{3}
$$

где  $T = \frac{cl}{S_K}$  [c.] – постоянная времени;  $K = \frac{l}{S_K}$ [°C/BT] - коэффициент преобразования.

Данное уравнение является линейным дифференциальным уравнением 1-го порядка. Передаточные функции ОУ по управляющему и возмущающему воздействиям, соответственно, равны:

$$
W_{\text{OY}}(s) = \frac{K}{Ts + 1},\tag{4}
$$

$$
W_{\text{OF}}(s) = \frac{1}{Ts + 1} \,. \tag{5}
$$

Также теоретическим путем достаточно легко получить математическую модель датчика температуры, в качестве которого в нашем термосопротивление. случае используется Если такой датчик поместить в среду с некоторой температурой  $\theta$ , отличной  $\theta_{\text{II}}$ , то будет происходить теплообмен между чувствительным элементом датчика и окружающей средой, в результате чего температура датчика будет стремиться к температуре среды, при этом, соответственно, будет меняться и его сопротивление. Математически этот процесс будет описываться следующими формулами:

$$
dQ = \kappa_{\rm T} \left( \theta - \theta_{\rm T} \right) dt \,, \tag{6}
$$

$$
dQ = c_{\underline{A}} d\theta_{\underline{A}}, \qquad (7)
$$

где dQ [Дж] – количество теплоты, переданное от окружающей среды датчику за малый промежуток времени  $dt$ ;  $\theta_{\Pi}$  [°C] – температура чувствительного элемента датчика; к<sub>л</sub> [Дж/(°C·c)] некоторый постоянный коэффициент, характеризующий теплопроводность чувствительного элемента датчика;  $c_{\Pi}$  [Дж/°С] - теплоемкость чувствительного элемента датчика (зависит от его массы и удельной теплоемкости металла).

Приравняв выражения (6) и (7), получим:

$$
T_{\rm A} \frac{d\Theta_{\rm A}}{dt} + \Theta_{\rm A} = \Theta \,, \tag{8}
$$

где  $T_{\overline{\mu}} = \frac{c_{\overline{\mu}}}{\kappa_{\pi}}$  [c.] – постоянная времени датчика.

Передаточная функция датчика равна:

$$
W_{\bar{\mu}}(s) = \frac{1}{T_{\bar{\mu}}s + 1}.
$$
 (9)

В нашем случае для измерения температуры использовалось термосопротивление Pt1000, для которого значение постоянной времени может быть определено из паспортной документации и составляет приблизительно  $T_{\text{II}} \approx 20 \text{ c}$ .

Теоретический способ получения математической модели объекта в данном случае имеет тот недостаток, что с его помощью весьма затруднительно точно определить конкретные числовые значения входящих в выражения (3)–(5) коэффициентов  $K$ ,  $T$ , так как они зависят от многих факторов (площадь и высота помещения, толщина и материал стен и т.д.) Поэтому в данной работе использовался смешанный способ получения математической модели объекта: структура модели (вид уравнения, связывающего вход и выход звена) определялась теоретическим путем, а значения коэффициентов - путем идентификации.

На вход объекта подавалось ступенчатое воздействие: электрический нагревательный элемент был включен, при этом значение вылеляемой на нем тепловой мошности было постоянным и равнялось 100 Вт. Температура воздуха в сушильной камере каждые 3 с. измерялась термосопротивлением, подключенным к измерителю типа «Сосна-003МД», данные измерений передавались в компьютер. Для обработки результатов измерений и решения задачи идентификации использовались инструменты библиотеки System Identification, входящей в состав пакета Simulink. В качестве

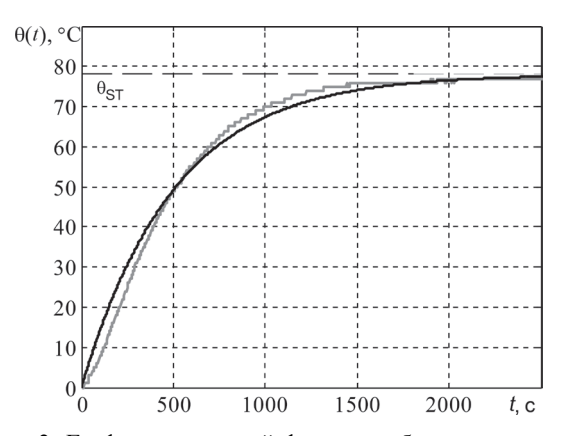

Рис. 2. График переходной функции объекта управления: кривая серого цвета - экспериментальная, кривая черного цвета - расчетная

структуры модели объекта была выбрана модель типа «вход-выход» (по английски «Output-Erгог», сокращенно OE) [1], апериодическое звено 1-го порядка.

В результате была определена передаточная функция объекта управления по управляющему воздействию (рис. 2). Она оказалась равной:

$$
W_1(s) = \frac{K}{(T_1 s + 1)},
$$
\n(10)

где  $K \approx 0.78$  [°C/B<sub>T</sub>];  $T_1 \approx 502$  c.

Для более точного совпадения экспериментальной и расчетной кривых структура модели в Simulink была задана также в виде апериодического звена 2-го порядка. Были получены следующие результаты расчета:

$$
W_2(s) = \frac{K}{(T_3s + 1)(T_4s + 1)},
$$
\n(11)

где  $K \approx 0.78$  [°C/Bт];  $T_3 \approx 391$  с.;  $T_4 \approx 98$  с.

В качестве меры оценки точности идентификации использовалось максимальное по модулю отклонение расчетной кривой от экспериментальной:

$$
\Delta = \max_{t} |\theta(t) - \theta_{\text{3KCH.}}(t)|. \tag{12}
$$

Были получены следующие значения:  $\Delta_1 = 9.9$  °C – для апериодического звена 1-го порядка,  $\Delta_2 = 1.9$  °C - для апериодического звена 2-го порядка. Лучшая точность аппроксимации объекта с помощью апериодического звена 2-го порядка может объясняться тем, что передаточная функция (11) на самом деле является произведением передаточных функций двух последовательно соединенных звеньев:

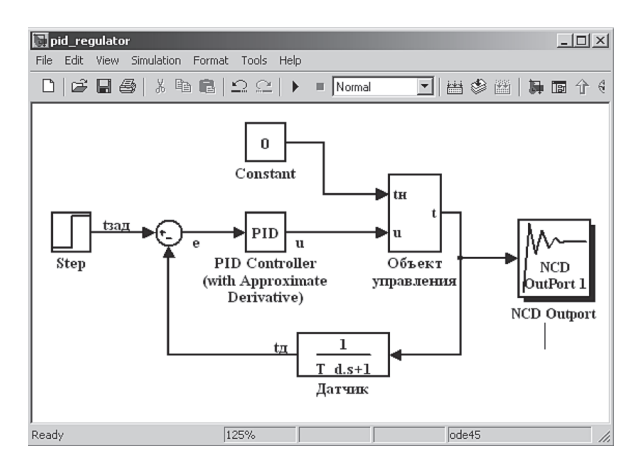

Рис. 3. Созданная в Simulink динамическая модель САР температуры в помещении

объекта управления (сушильного шкафа) и датчика температуры:

$$
W_2(s) = W_{\text{OY}}(s)W_{\text{I}}(s). \tag{13}
$$

Таким образом, из (13) можно выразить передаточную функцию объекта управления по управляющему воздействию:

$$
W_{\text{OY}}(s) = \frac{W_2(s)}{W_{\text{A}}(s)} = \frac{K(T_{\text{A}}s + 1)}{(T_3s + 1)(T_4s + 1)}.
$$
 (14)

Задача синтеза САР на основе ПИД-регулятора состоит в определении значений коэффициентов  $K_p$ ,  $K_l$  и  $K_d$ , при которых обеспечивается требуемое качество регулирования САР. Для настройки коэффициентов ПИД-регулятора используем входящий в состав Simulink компонент NCD Outport, реализующий графический интерфейс для настройки параметров динамических систем. Simulink-модель рассматриваемой системы показана на рис. 3.

В качестве устройства управления в данной схеме используется компонент PID Control-

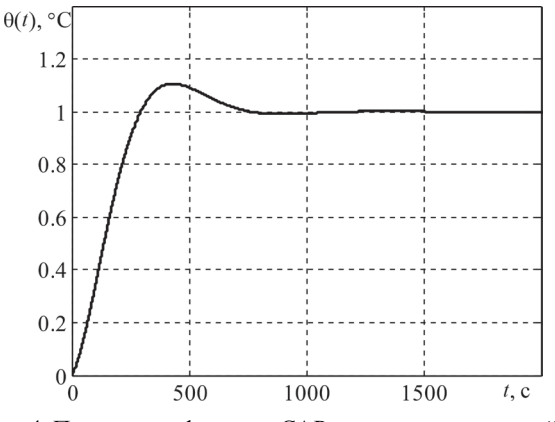

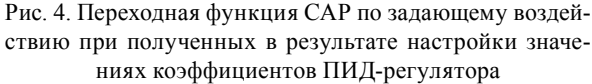

ler (with Approximate Derivative), представляющий собой модель реального ПИД-регулятора. Ограничения, задаваемые для коэффициентов ПИД-регулятора, обусловлены соображениями конечной величины управляющего воздействия и:

$$
0 \le K_p \le 10,
$$
  
\n
$$
0 \le K_I \le 0, 5,
$$
  
\n
$$
0 \le K_d \le 0, 1.
$$
  
\n(15)

Требуемые показатели качества регулирования: нулевая статическая ошибка  $e_{CT} = 0$ ; перерегулирование  $\sigma \leq 20\%$ ; время регулирования  $t_{\text{PET}} \leq 720$  с.

В результате получены следующие значения коэффициентов ПИД-регулятора:  $K_p = 3{,}6182;$  $K_I = 0,0095$ ;  $K_d = 0,01$ . Вид переходного процесса САР по задающему воздействию показан на рис. 4.

Таким образом, CKM Matlab и входящий в ее состав пакет моделирования Simulink предоставляют инженеру достаточно широкие возможности и удобные средства моделирования работы и синтеза систем автоматического управления динамическими объектами.

## Литература

1. Дьяконов В., Круглов В. МАТLAB. Анализ, идентификация и моделирование систем. Специальный справочник. - СПб: - Питер, 2001.